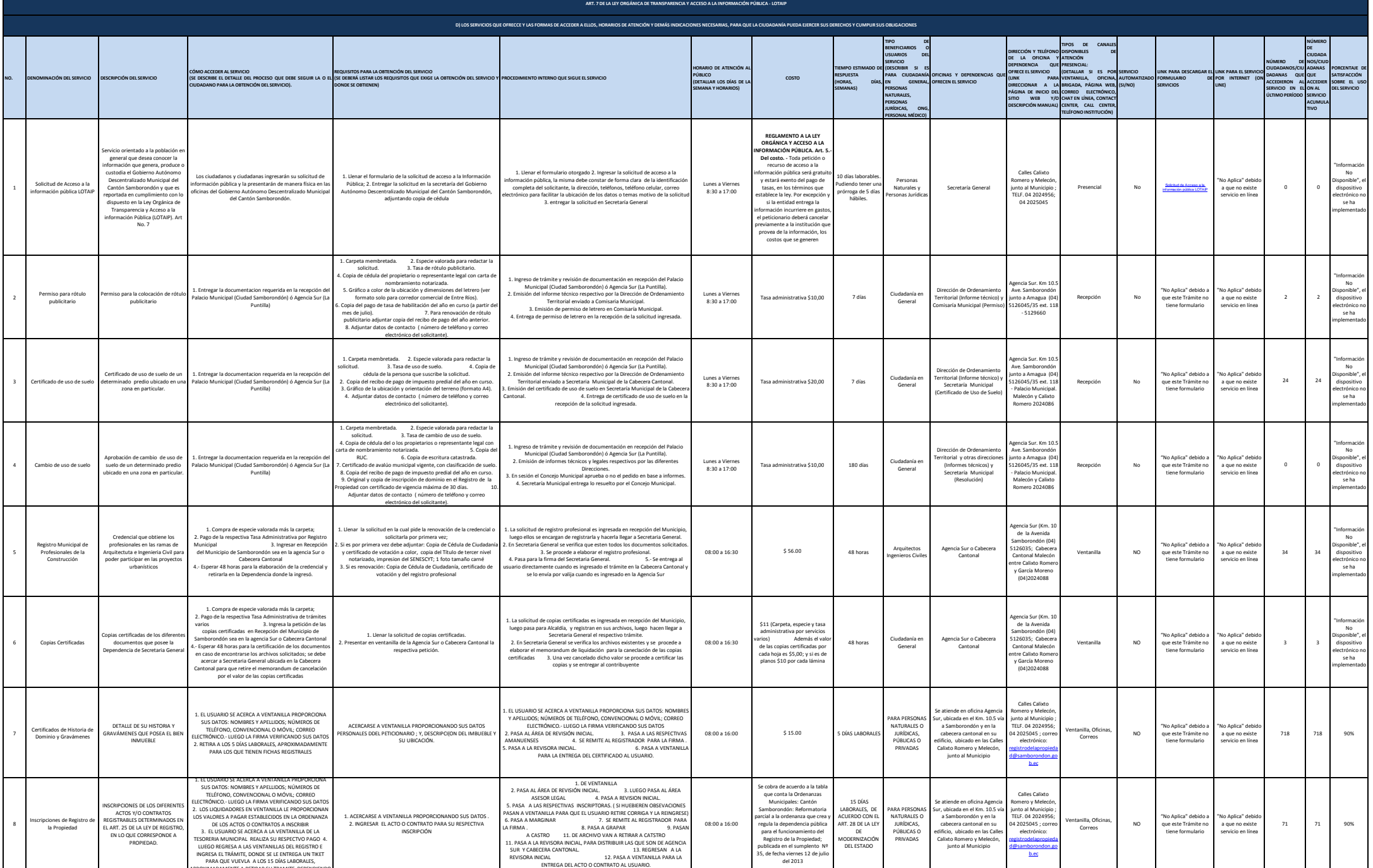

APROXIMADAMENTE A RETIRAR SU TRAMITE DEPENDIENDO

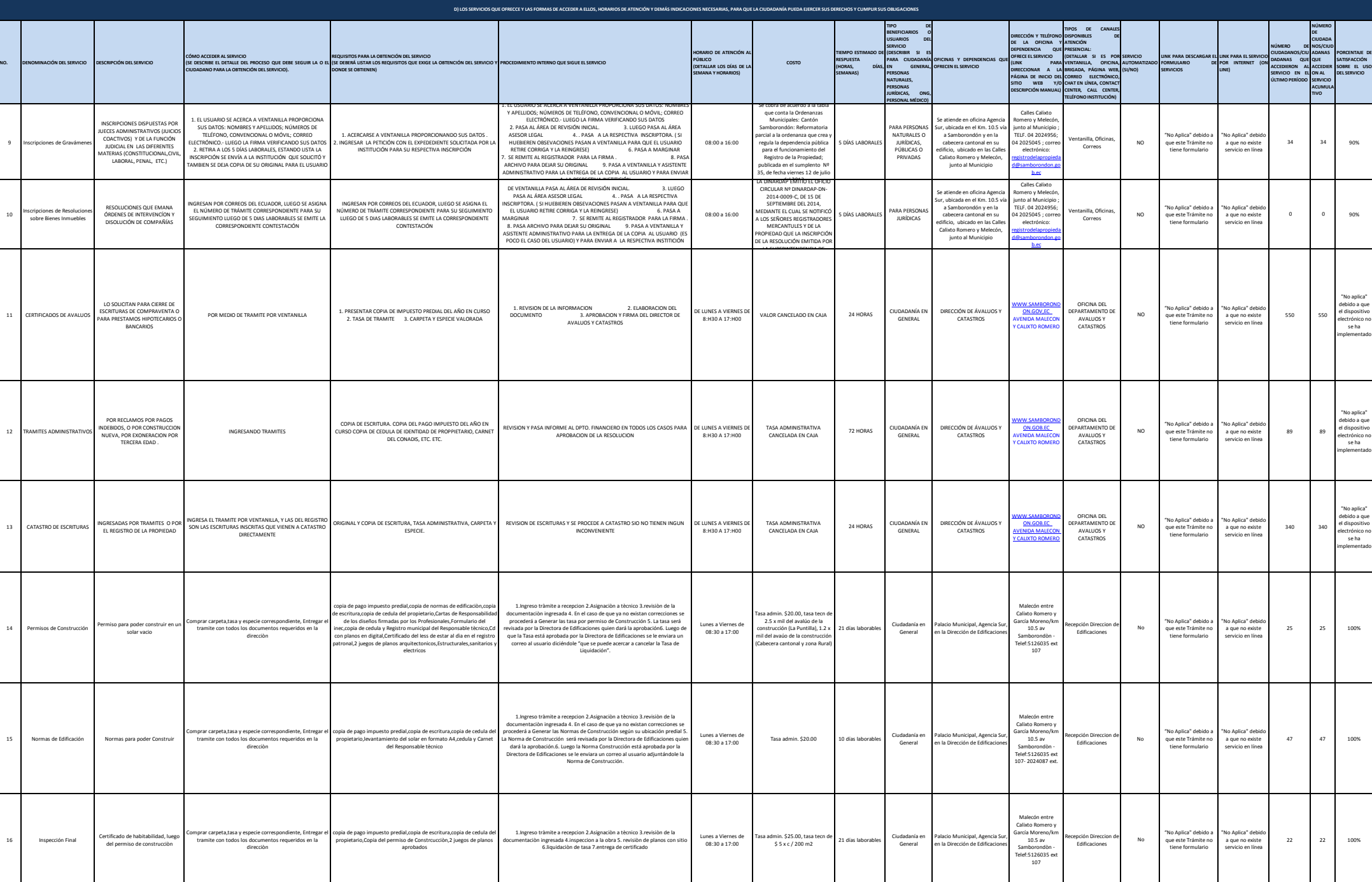

**ART. 7 DE LA LEY ORGÁNICA DE TRANSPARENCIA Y ACCESO A LA INFORMACIÓN PÚBLICA - LOTAIP**

S

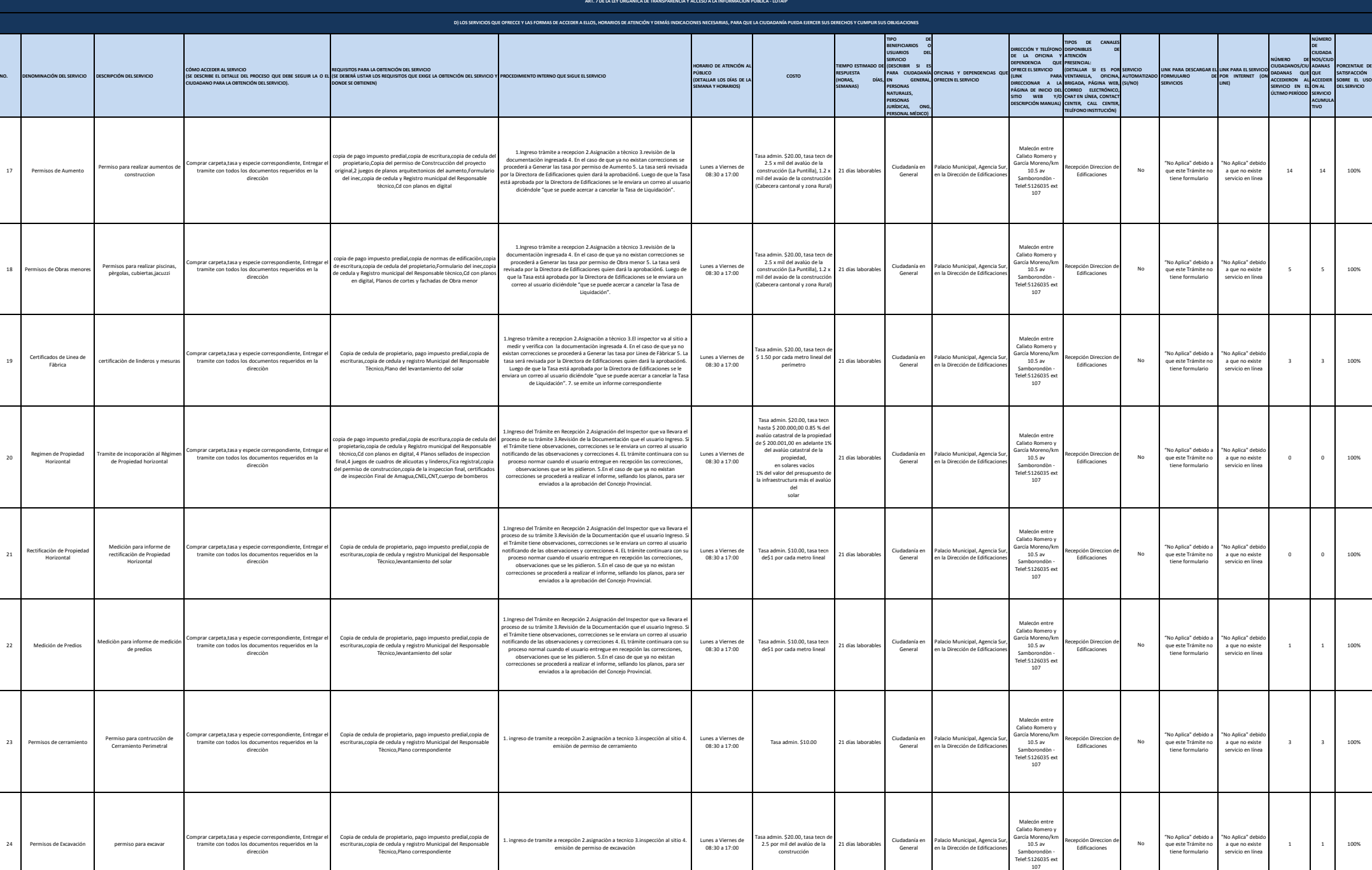

S

18 Permisos de Obra

<sup>20</sup> Regimen de Propiedad Horizontal

23 Permisos de

24 Permisos de Excavación

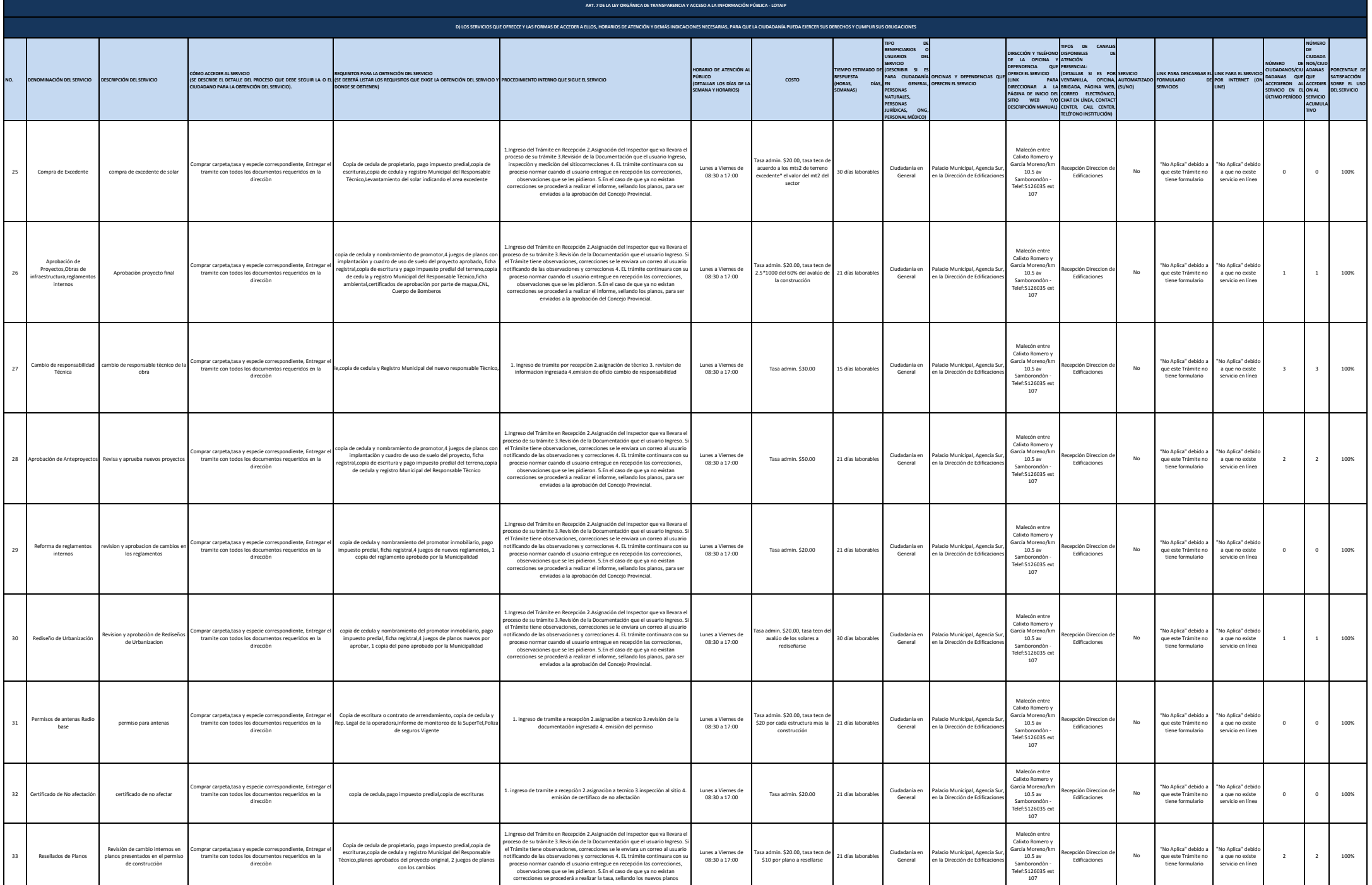

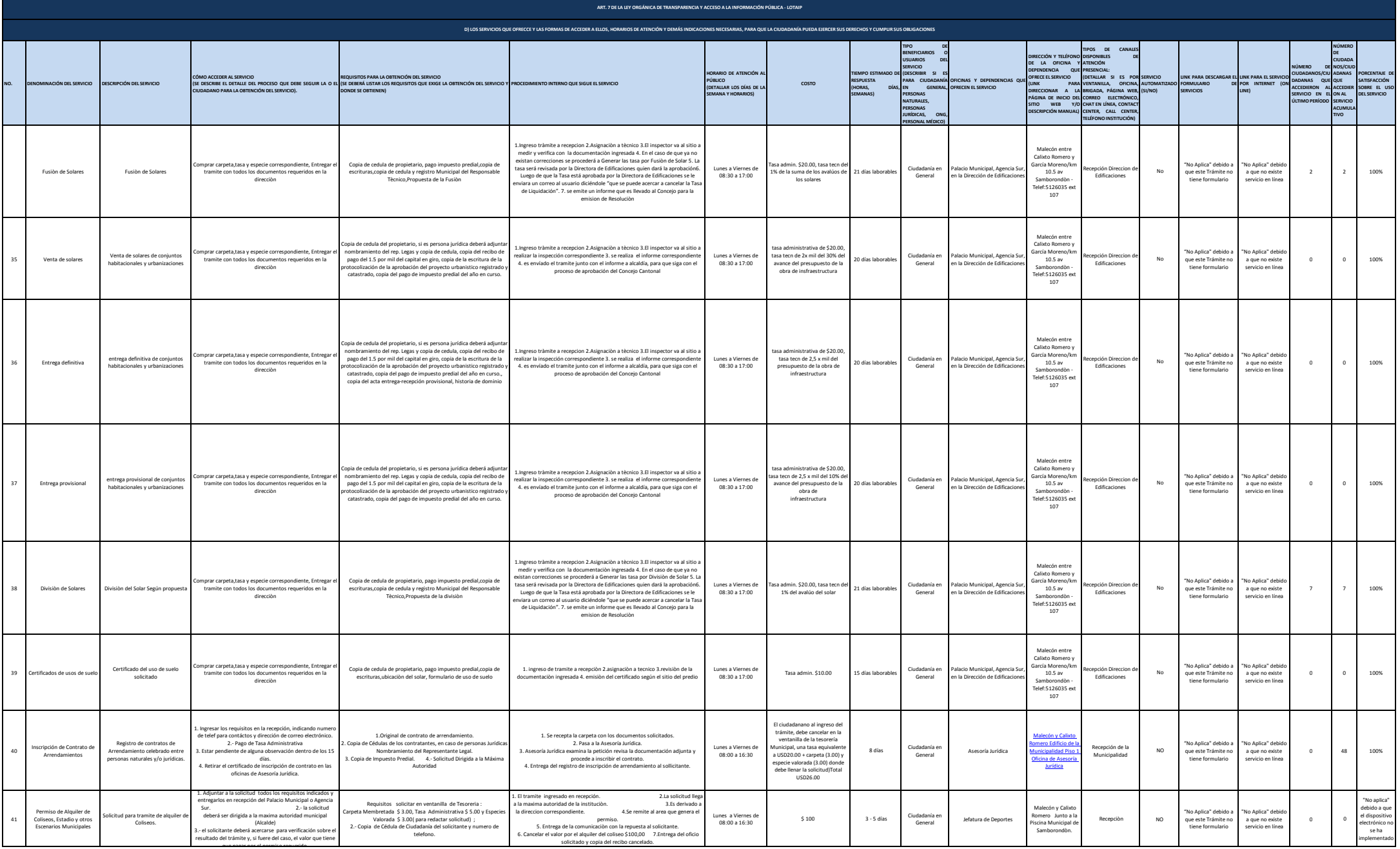

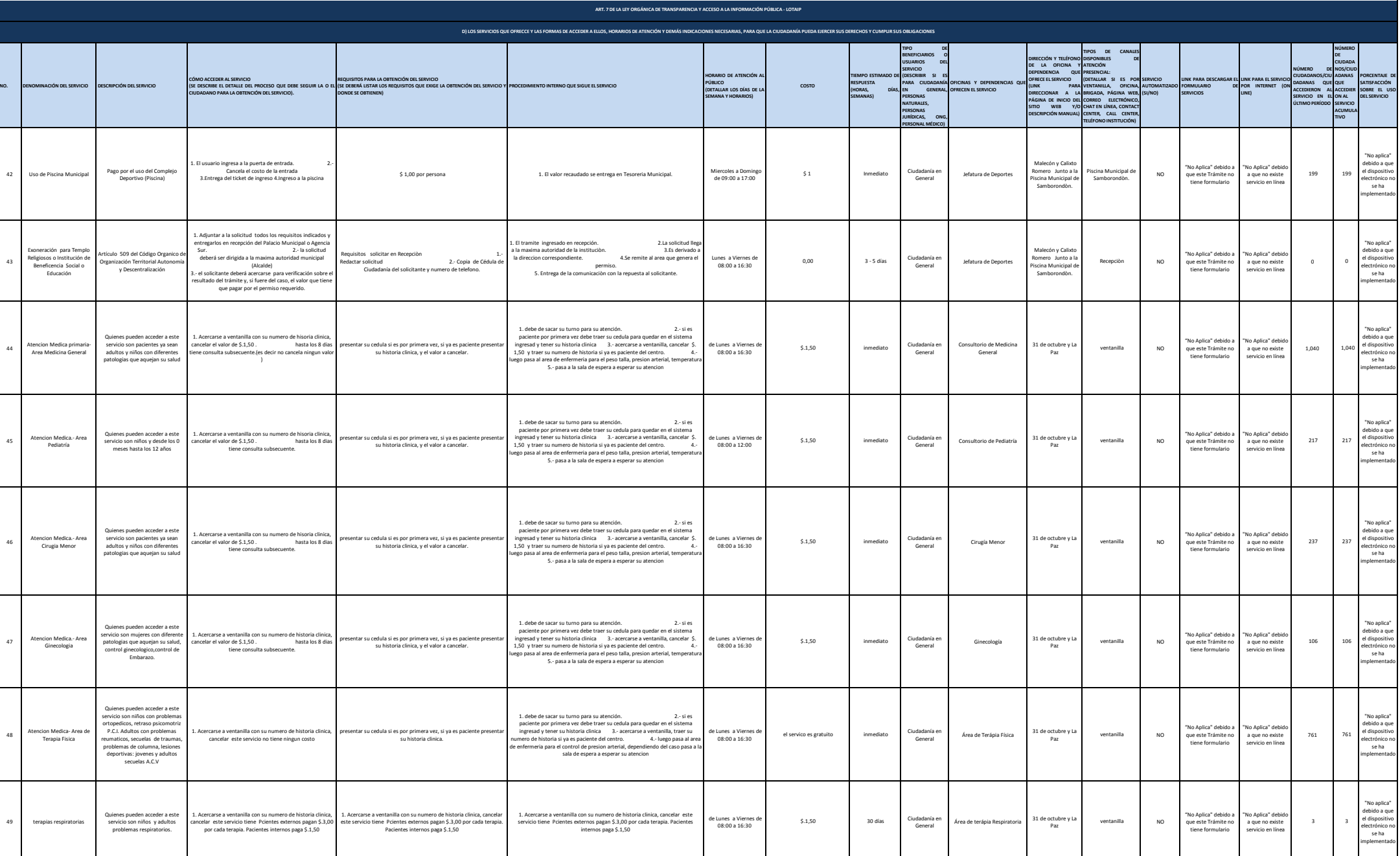

**SAMBORONDÓN** 

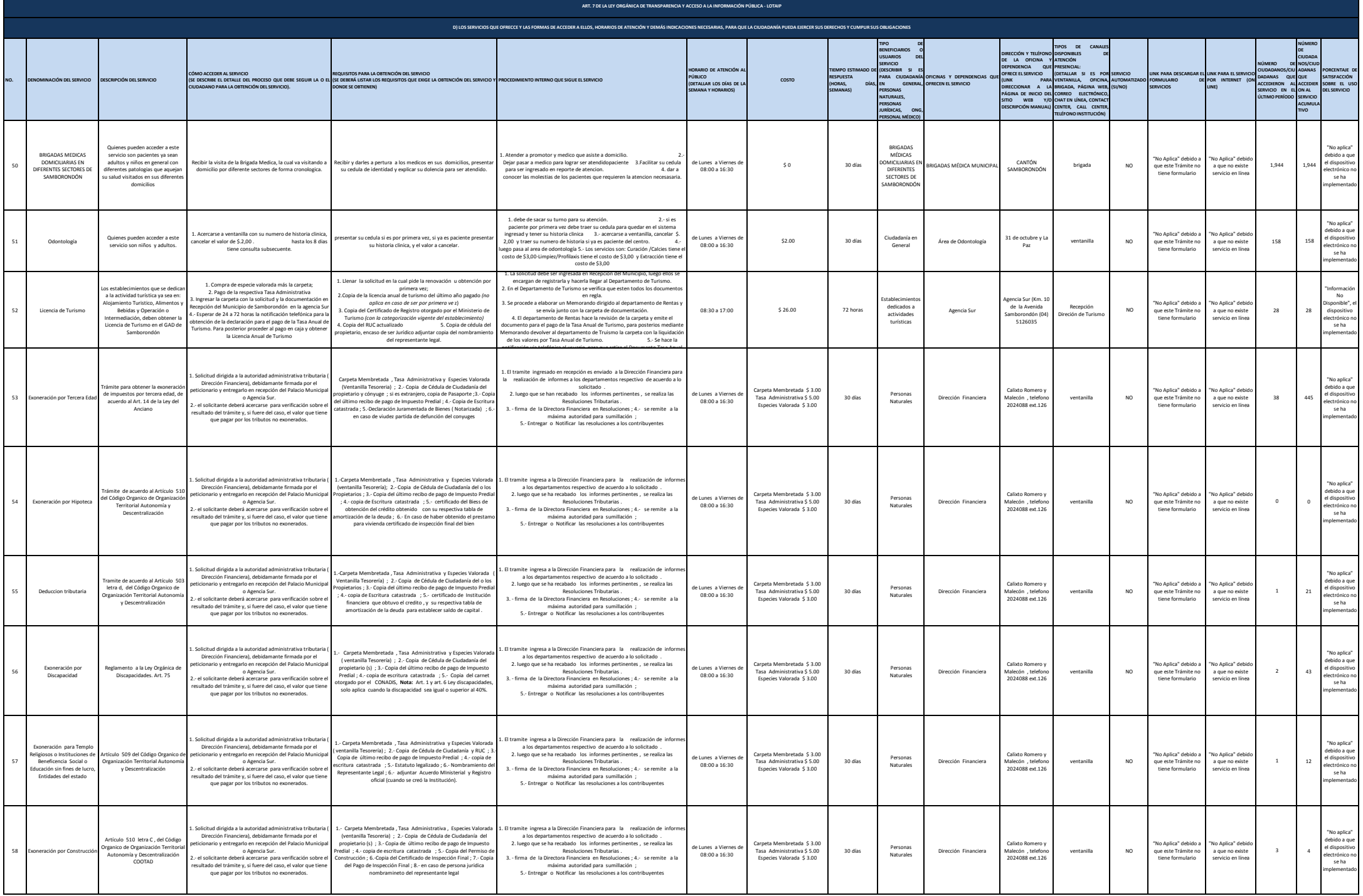

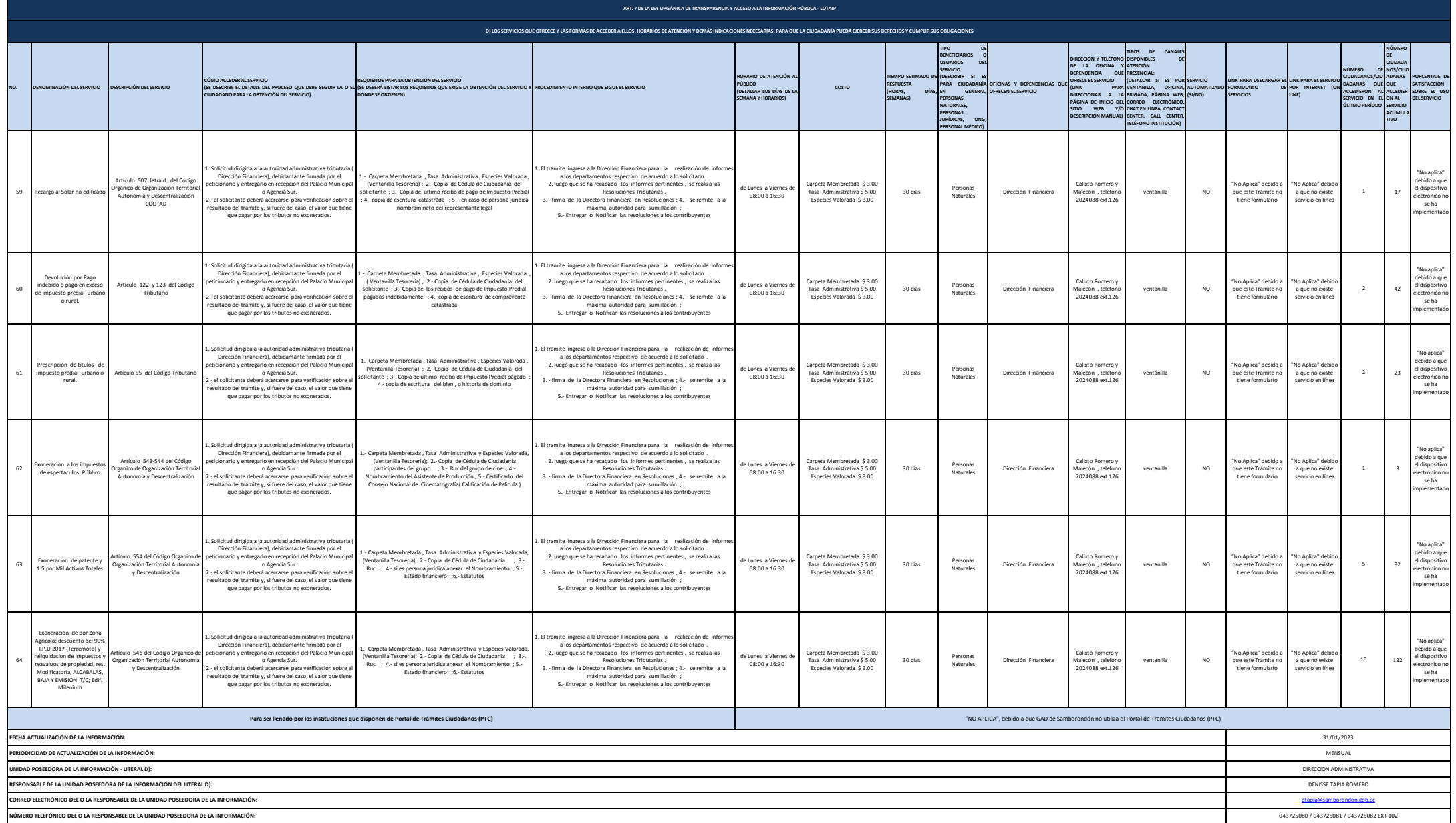